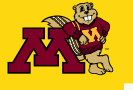

## **Framework**

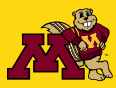

÷,

# UseR! for Teaching

Sanford Weisberg University of Minnesota Minneapolis, MN USA

June 16, 2006

#### **Audience:** (Post)-graduates, both in statistics and particularly in other areas.

- **Non-stats student goals:** Leave the class able to apply what they have learned to what they really care about.
- **Stats student goals:** The material in the course, including the computing, is the end in itself.
- **Instructor's goals:** Provide transferable knowledge, and keep computing from getting in the way (for non-stats students).

UseR! for Teaching - S. Weisberg

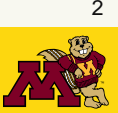

 $\overline{\phantom{a}}$  .

## **Three types of courses**

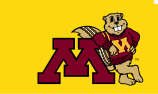

 $\mathbf{r}_1$ 

**Teaching about R**

- Teaching about R.
- Teaching Analyzing Survey Data Using R. This can imply teaching what the program can do under the general rubric of survey analysis.
- Using R in a course about sample surveys. This implies R is a tool that could be replaced by other tools.
- R provides a high-level language for research statisticians
- R is great for exploration of new ideas; packages.
- How to. . . courses, for example, graphics using R.
- Guru creation.

# **Analyzing [your choice here] Using R**

- Tailor the course to match what the program does. This often requires compromise.
- Often, this is just what students want!

### "The University of Minnesota is not a technical or trade school."

- . . . Tom Burk, Forestry Prof.
- UseR! for Teaching S. Weisberg 5 States and the set of the set of the set of the set of the set of the set of the set of the set of the set of the set of the set of the set of the set of the set of the set of the set of

## **Textbooks**

#### 1999: Applied Regression Including Computing and Graphics

Based on ARC and XLISPSTAT: Book and program are strongly linked: book and program inseparable: an intellectual success, but an overall failure.

#### 2005: Applied Linear Regression, 3rd Ed

- Synthesis of last edition (1985), some graphics from 1999 book, and some new stuff
- Little mention of computing in the text.
- Web supplements for ALR using R, S-Plus, SAS, SPSS and JMP. (google applied linear regression).
- The program should enable, not hinder, learning methods. **Easy to say, hard to do.**
- Common metaphors for working with the computer are: browsers, iTunes, and possibly Excel. . . R is nothing like any of these and therefore is not obvious to students.
- Students get stuck on HOW rather than WHY; memorization (is it header or col.names or colnames?) and inconsistency are a hinderance.
- Irregular users forget no visual cues: a blank screen is intimidating."
- Documentation is oriented toward the expert, not the novice (what is an S3 and why do I care?)
- UseR! for Teaching  $-$  S. Weisberg

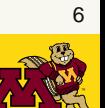

÷.

## **Primer download statistics**

For January 1 – May 28, 2006, 11,000 web vists:

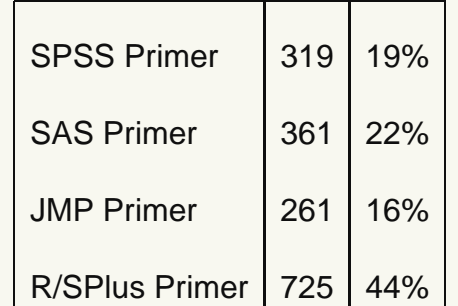

No program was adequate. R/S-Plus was closest with added package.

 $\mathcal{L}_{\rm L}$ 

## **Does R encourage good data analysis?**

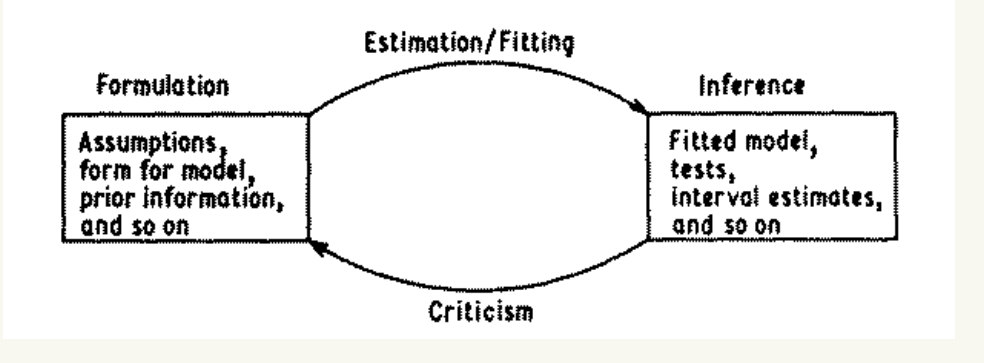

If

> m1<-nls( y˜th0+th1\*(1-exp(-th2\*x)),start=start)

How do you find start? How to chose the formula? What next? Or, what before? How do you find out? No visual cues.

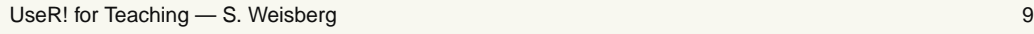

## **Summary**

- R works differently for different students, and R is unlikely to work for everyone.
- To help students:
	- Continued work on GUIs.
	- Improved, accessible documentation (Wiki).
	- Continued efforts to promote consistency that might be impossible with a commercial program but can be done in R.
	- Visual cues:

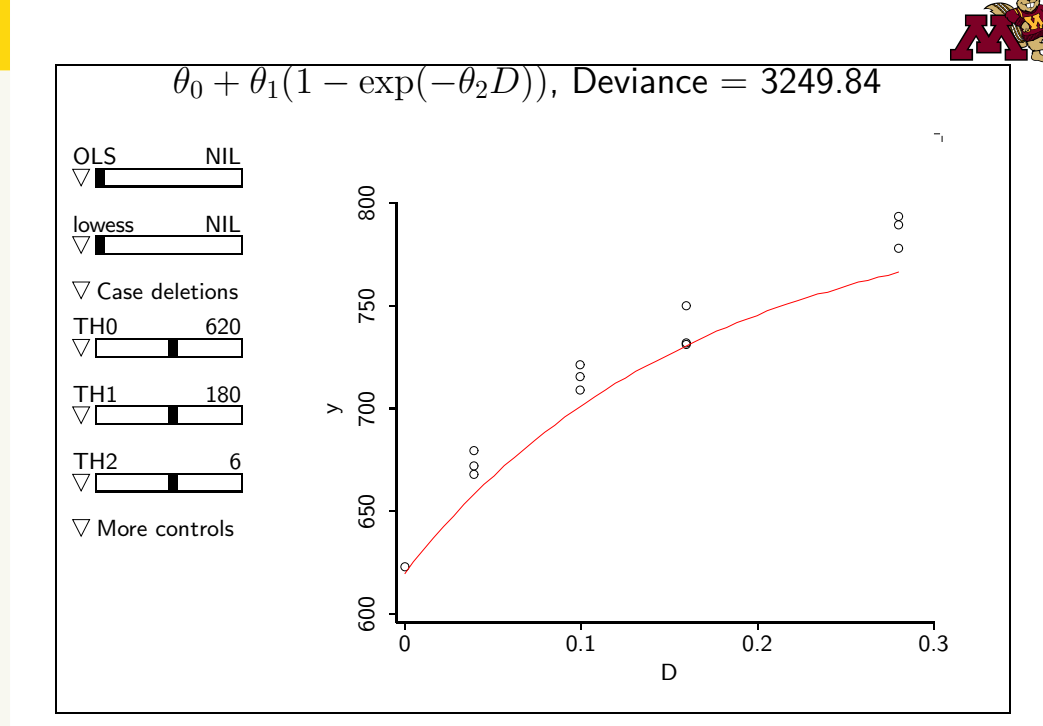

> library(alr3)

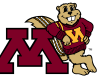

÷,

 $> m1 < -1 m(LBM \sim Ht + Wt + RCC, data = ais)$ 

#### > hints(m1)

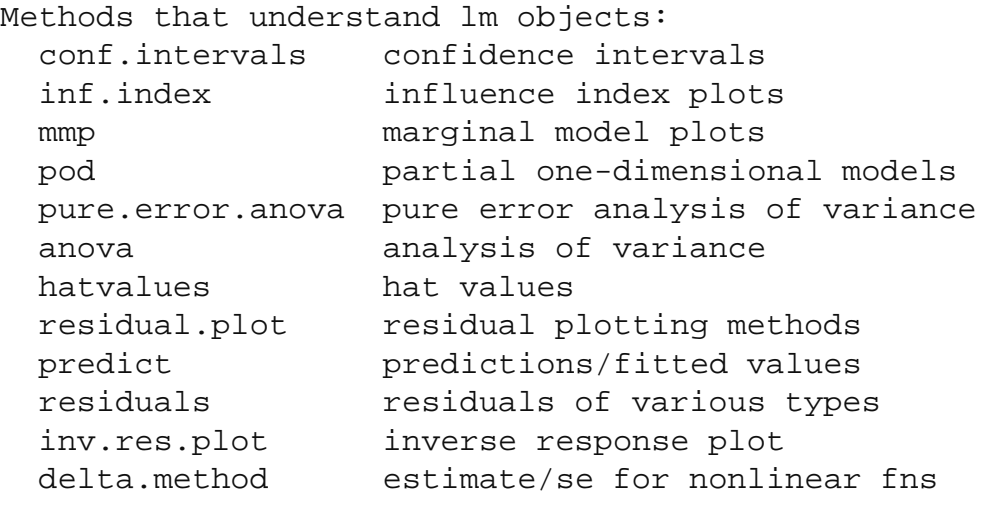

 $\mathcal{L}_{\mathrm{L}}$ 

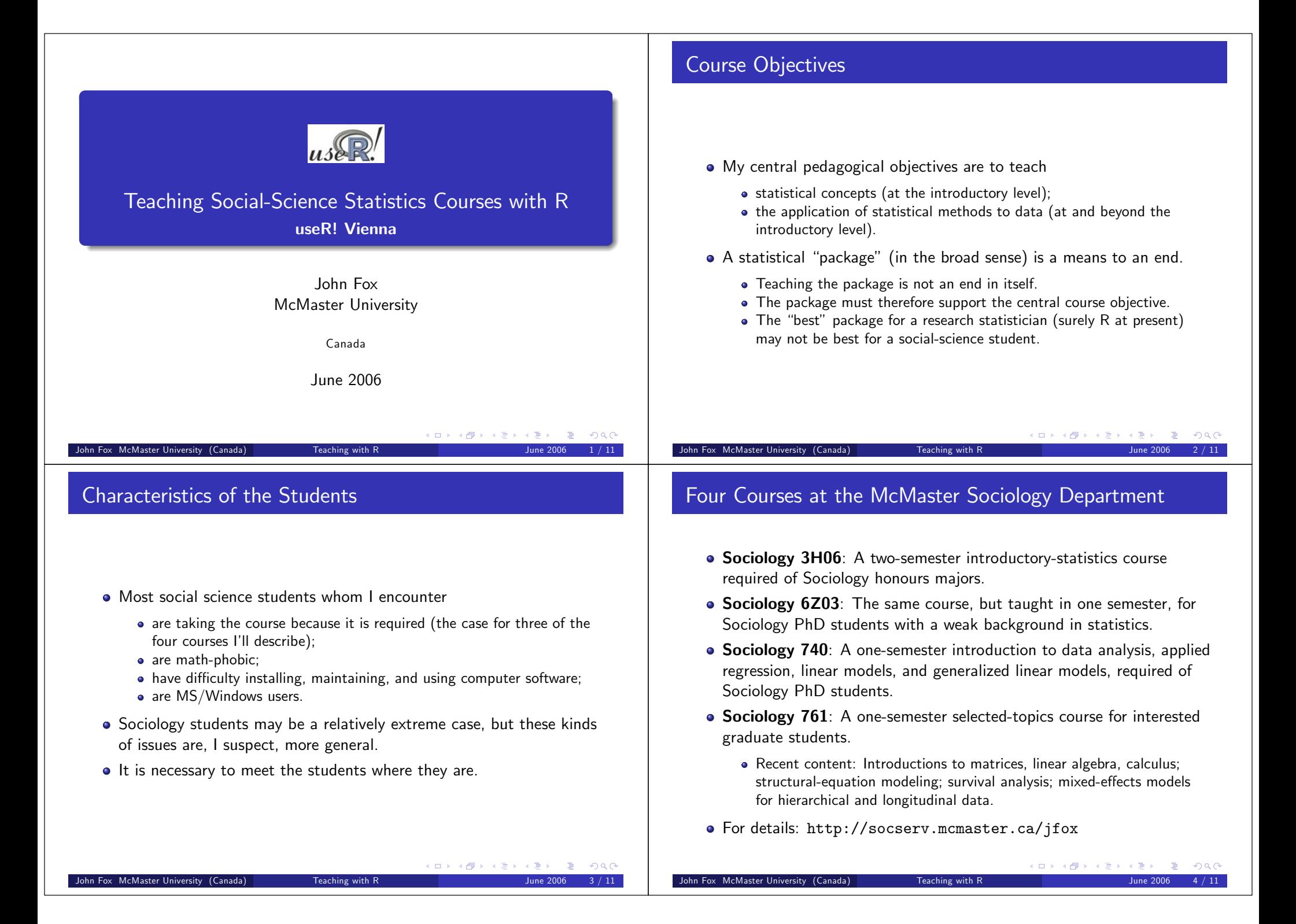

### Desirable Features of a Statistical Package

For Basic Statistics Taught to Social-Science Students

- Easy to use.
	- Probably requires a point-and-click interface.
- Easy to install.
	- Permitting the students to work on their own computers.
- Appropriate coverage.
	- $\bullet$  In the case of Sociology 3H06/6Z03, corresponding at minimum to Moore's Basic Practice of Statistics (the course text).
- "Low threshold/high (or no) ceiling" (borrowing LOGO's motto).
	- Package should not be a dead-end.
- Inexpensive
	- $\bullet$  Depends on the institutional context (e.g., availability of site licenses).

Teaching with R

Strengths of R

lohn Fox McMaster University (Canada)

Extensibility: The Key Strength

- Lisp-like structure enables bottom-up programming:
	- functional programming language;
	- lexical scoping.

John Fox McMaster University (Canada)

- Object orientation facilitates building onto what is already there.
	- Contrast, e.g., the way that statistical models are handled in SAS.
- Package system facilitates organizing, distributing, and using relatively ambitious extensions (and sharing them on CRAN!).
- These characteristics encourage "building the language towards the course" (adapting Graham's approach to Lisp programming).

Teaching with R

Desirable Features of a Statistical Package

For More Advanced Social-Statistics Courses

- Ease of use and installation are less important issues (but not entirely absent).
- Coverage appropriate to the course, use of the package beyond the course, and expense are still important.
- The ability to tailor the package to the course can be important, particularly if certain features are absent (as they nearly inevitably are).

### Strengths of R

John Fox McMaster University (Canada)

#### **Illustrative Course-Related Extensions**

• Sociology 3H06 and 6Z03: The Rcmdr package, which provides a basic-statistics GUI for R.

Teaching with R

- Sociology 740: Diagnostics and other facilities for linear and generalized linear models provided by the car package.
	- E.g., added-variable plots via av.plots(), component-plus-residual plots via cv.plots(), non-sequential ANOVA and analysis-of-deviance tables via Anova().
	- Everything in the course is supported by the Rcmdr, though students at this level are better served by learning to write commands.
- $\bullet$  Sociology 761:
	- Simple didactic functions for matrix operations-e.g., GaussianElimination().
	- Simple function for constructing a life table, lifeTable().
	- The sem package for structural-equation modeling.
	- Survival analysis and mixed-effects models are already handled by recommended and contributed packages (survival, nlme, lme4).

K ロ メ イ 団 メ ス ミ メ ス ヨ メ ニ ヨー  $2990$ June 2006  $7/11$ 

K ロ ▶ K @ ▶ K 할 ▶ K 할 ▶ 이 할 → ⊙ Q @

June 2006  $5 / 11$ 

(ロ) (@) (글) (글) (글) 2 ()Q (V

 $line 2006$ 

## Strengths of R

#### Other Strengths

• Simple surface syntax (e.g., relative to Lisp) . Relative difficulty of building cross-platform, easy-to-install GUIs. • makes it easy to compose commands; • The Rcmdr GUI, for example, is based on a very limited set of widgets • makes simple programs intelligible even to novice users. (but tcltk2 may solve this problem). • Cross-platform availability. • Though extensible, extension of the Rcmdr requires at least some • For my audience, availability on the Windows platform is key. tcltk programming. • Relatively simple installation, maintenance, and extension. • Lack of high-interaction graphics. • The package system is important here as well. • Compare what one can do with Lisp-Stat (e.g., in Weisberg and Cook's • Distribution on CDs or via the Internet is convenient. Arc software). • Consistency of use despite the wide diversity of available applications • Linking to other software (e.g., GGobi) is not what I have in mind (more than 700 contributed packages and counting on CRAN). (though the ability to link software such as GGobi to R is useful in For example: other contexts). • There are some promising developments: clever use of tcltk; tkrplot; • the formula interface for linear-like models: the rgl package;  $iplots/JGR$ . • the help system: · organization of rectangular data sets as data frames. • Cost can't be beat. **K ロ K (御) K ミ K (ミ) (三) (三) (二) の Q (2)** ohn Fox McMaster University (Canada) Teaching with R June 2006 John Fox McMaster University (Canada) Teaching with R  $9/11$ Limitations of R • Relative inconvenience of handling very large data sets (but more convenient access to data sets stored in DBMSs may be on the way). • The S language is not (yet) seen as standard among social scientists. • Students may be expected in other contexts to know how to use SPSS or SAS. • One shouldn't exaggerate, however, how difficult it is to acquire that knowledge.

Limitations of R

(ロ) (@) ( E ) ( E ) ( E ) ⊙Q ( O

 $lune 2006 = 10 / 11$ 

 $11/11$ June 2006

 $2990$ 

K ロ ▶ K 御 ▶ K 君 ▶ K 君 ▶ ○ 君 〉